## SAP ABAP table TIVM4T {RA: Text Table for TIVM4}

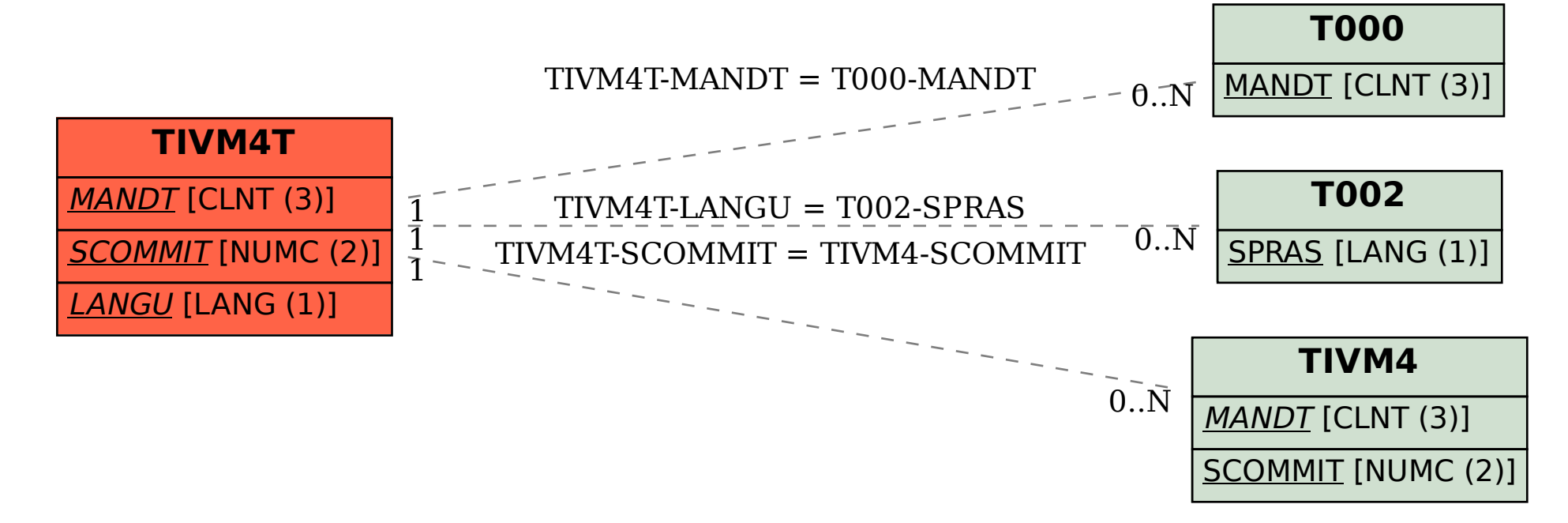